## comment choisir un partenaire

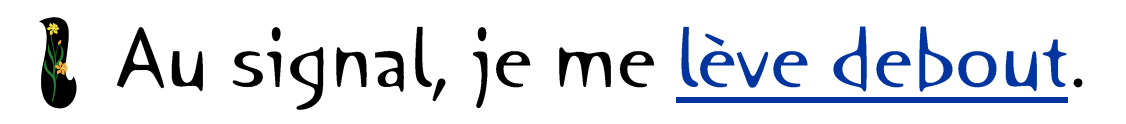

- Le regarde autour de moi.
- Je fixe des yeux un partenaire.
- Le fais un signe de la tête à mon partenaire et lui offre un joli sourire.
- S Je marche vers mon partenaire.
- S Nous choisissons un bon endroit.
- Nous nous installons confortablement.